## Select Link Analysis

```
PHASE=ILOOP
                                                                                 West Bound
PATHLOAD PATH=COST, EXCLUDEGRP=23, TOLLMATI=1,1,TOLLFACTOR=5.0,
MW[11]=mi.1.16 + mi.1.22 + mi.1.26, SELECTLINK=(L=22518-21336)
MW[16]=mi.1.16 + mi.1.22 + mi.1.26. SELECTLINK (L=21299-22522).
VOL[1]=mi.1.16 + mi.1.22 + mi.1.26,
VOL[6] = MW[11]
                                                                                  Fast Bound
VOL[11] = MW[16]; SOV Short, Value of Time of $12/hr
PATHLOAD PATH=COST, EXCLUDEGRP=3, VOL[2]=mi.1.17 + mi.1.23 + mi.1.27, TOLLMATI=1, 2, TOLLFACTOR=2.5,
MW[12]=mi.1.17 + mi.1.23 + mi.1.27, SELECTLINK=(L=22518-21336),
MW[17]=mi.1.17 + mi.1.23 + mi.1.27, SELECTLINK (L=21299-22522),
VOL[2]=mi.1.7 + mi.1.23 + mi.1.27,
VOL[7] = MW[12],
VOL[12] = MW[17]; HOV2 Short,
PATHLOAD PATH=COST, EXCLUDEGRP=5, VOL[3]=mi.1.18 + mi.1.24 + mi.1.28, TOLLMATI=1, 3, TOLLFACTOR=1.49,
MW[13]=mi.1.18 + mi.1.24 + mi.1.28, SELECTLINK=(L=22518-21336),
MW[18]=mi.1.18 + mi.1.24 + mi.1.28, SELECTLINK=(L=21299-22522),
VOL[3] = mi.1.18 + mi.1.24 + mi.1.28,
VOL[8] = MW[13],
VOL[13] = MW[18]; HOV3+ Short, Assuming 3.36 people
PATHLOAD PATH=COST, EXCLUDEGRP=23, VOL[4]=mi.1.19, TOLLMATI=1, 1, TOLLFACTOR=5.0,
MW[14]=mi.1.19, SELECTLINK=(L=22518-21336),
MW[19]=mi.1.19, SELECTLINK=(L=21299-22522),
VOL[4] = mi.1.19,
VOL[9] = MW[14],
VOL[14] = MW[19]; Light TRUCK Short, VOT=$20/hr
PATHLOAD PATH=COST, EXCLUDEGRP=4, VOL[5]=mi.1.20 + mi.1.21 + mi.1.25 + mi.1.29 + mi.1.30, TOLLMATI=1, 4, TOLLFACTOR=3.0,
MW[15]=mi.1.20 + mi.1.21 + mi.1.25 + mi.1.29 + mi.1.30, SELECTLINK=(L=22518-21336),
MW[20]=mi.1.20 + mi.1.21 + mi.1.25 + mi.1.29 + mi.1.30, SELECTLINK=(L=21299-22522),
VOL[5] = mi.1.20 + mi.1.21 + mi.1.25 + mi.1.29 + mi.1.30
VOL[10] = MW[15],
VOL[15] = MW[20]; Medium and heavy truck
```

## Select Link Analysis Results

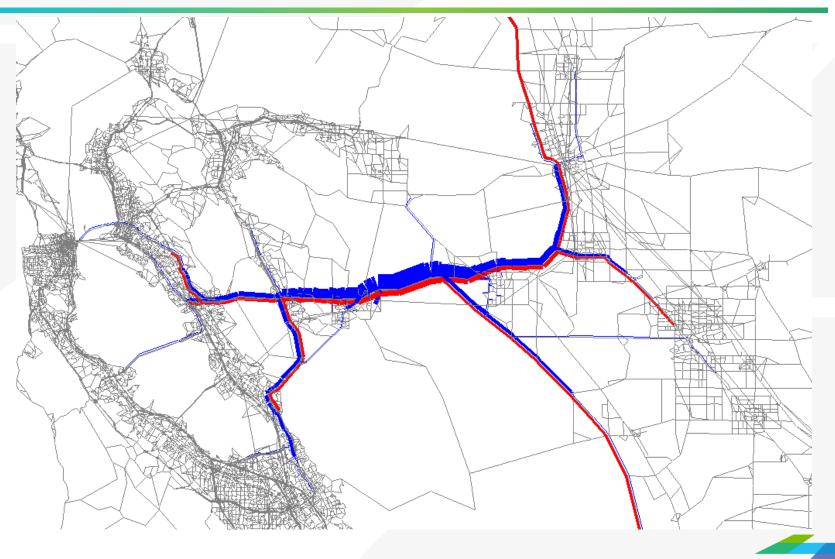